## **MICROSOFT EXCEL BY EXAMPLE I**

## **Learning Objectives**:

- Working with Workbook and Sheets (Exercise 1)
- Using formulas in Excel operators, order of operations (Exercise 2)
- Relative and absolute references, writing equations (Exercise 2)

## **Exercise 1**

- 1. Create a new Workbook named *ExcelExample*.
- 2. Rename the sheets of the *ExcelExample* file as follows: **Example** (Sheet 1), Data (Sheet 2), File (Sheet 3).
- 3. Insert a background (whatever you want) to the sheet named Example.
- 4. Hide the sheet named Example.
- 5. Insert a red tab to the sheet named Data.
- 6. Create on the Data sheet a table with three columns (A1 = No; B1 = Category; C1 = Example) as in the example bellow:

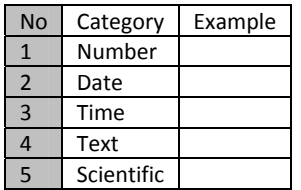

- 7. Formatting the cells from the column *Example* according with column *Category* and fill in these cells some examples (e.g. for Date category insert in the example column after proper formatting you birth date).
- 8. Delete the sheet named File.

## **Exercise 2**

- 1. Create a new Excel file named *Formulas*.
- 2. Rename the first sheet as Data, and delete all other sheets.
- 3. Introduce in the Data sheet the following structure of a table:

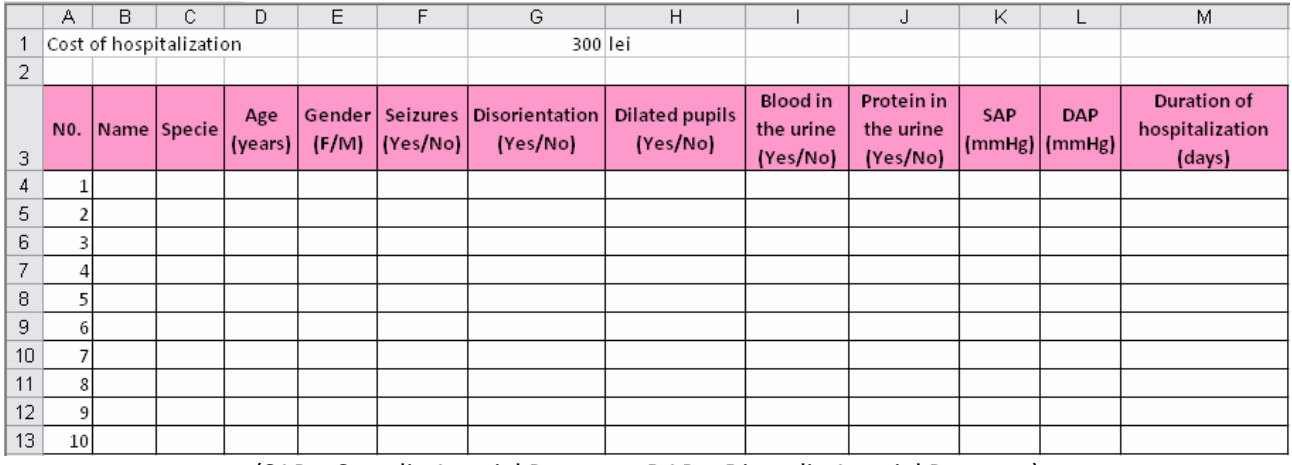

(SAP = Systolic Arterial Pressure; DAP = Diastolic Arterial Pressure)

- 4. Formatting the columns according with the type of variables as **Text** OR **Number without decimal**s.
- 5. Include information of all variables for 10 patients.
- 6. Insert to the right of DBP column a new column named MAP (Mean Arterial Pressure).

7. Compute for each patient the MAP using the following formula (**Building formula by using Relative References**):

$$
MAP = DAP + \frac{1}{3}(SAP - DAP)
$$

MAP is considered to be the perfusion pressure seen by organs in the body and takes normal values between 70 to 110 mmHg.

- 8. Insert to the right of MAP column a new column named PP (Pulse Pressure).
- 9. Compute for each patient the PP using the following formula (**Building formula by using Relative References**):

$$
PP = SAP(mmHg) - DAP(mmHg)
$$

- 10. Insert a new column named CH (lei) to the right of the Duration of Hospitalization. (CH = Cost of Hospitalization).
- 11. Compute for each patient the CH using the following formula (**Building formula using Absolute References**):

CH = (Duration of Hospital Stay) \* (Cost of one hospitalization day)

12. Save the file and close all applications!